*Long Transmission Line Formulas...* 1/11

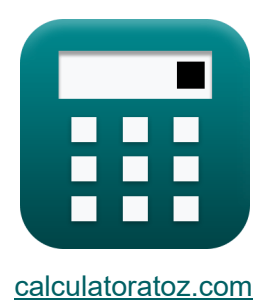

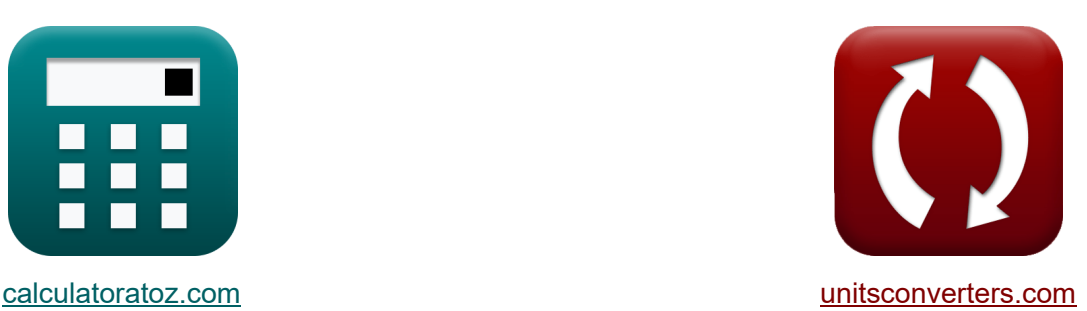

# **Lunga linea di trasmissione Formule**

[Calcolatrici!](https://www.calculatoratoz.com/it) Esempi! [Conversioni!](https://www.unitsconverters.com/it)

Esempi!

Segnalibro **[calculatoratoz.com](https://www.calculatoratoz.com/it)**, **[unitsconverters.com](https://www.unitsconverters.com/it)**

La più ampia copertura di calcolatrici e in crescita - **30.000+ calcolatrici!** Calcola con un'unità diversa per ogni variabile - **Nella conversione di unità costruita!**

La più ampia raccolta di misure e unità - **250+ misurazioni!**

Sentiti libero di CONDIVIDERE questo documento con i tuoi amici!

*[Si prega di lasciare il tuo feedback qui...](https://docs.google.com/forms/d/e/1FAIpQLSf4b4wDgl-KBPJGChMJCxFlqrHvFdmw4Z8WHDP7MoWEdk8QOw/viewform?usp=pp_url&entry.1491156970=Lunga%20linea%20di%20trasmissione%20Formule)*

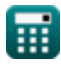

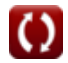

## **Lista di 26 Lunga linea di trasmissione Formule**

## **Lunga linea di trasmissione**

### **Attuale**

1) Invio corrente di fine (LTL) 
$$
\mathbf{E} \left[ \mathbf{I}_s = \mathbf{I}_r \cdot \cosh(\gamma \cdot \mathbf{L}) + \left( \frac{\mathbf{V}_r \cdot \sinh(\gamma \cdot \mathbf{L})}{\mathbf{Z}_0} \right) \right]
$$
\n
$$
\mathbf{ex} \left[ 3865.491 \mathbf{A} = 6.19 \mathbf{A} \cdot \cosh(1.24 \cdot 3\mathbf{m}) + \left( \frac{8.88 \mathbf{k} \mathbf{V} \cdot \sinh(1.24 \cdot 3\mathbf{m})}{48.989 \Omega} \right) \right]
$$
\n2) Invio tensione finale (LTL) 
$$
\mathbf{E} \left[ \mathbf{V}_s = \mathbf{V}_r \cdot \cosh(\gamma \cdot \mathbf{L}) + \mathbf{Z}_0 \cdot \mathbf{I}_r \cdot \sinh(\gamma \cdot \mathbf{L}) \right]
$$
\n
$$
\mathbf{ex} \left[ 189.5744 \mathbf{k} \mathbf{V} = 8.88 \mathbf{k} \mathbf{V} \cdot \cosh(1.24 \cdot 3\mathbf{m}) + 48.989 \Omega \cdot 6.19 \mathbf{A} \cdot \sinh(1.24 \cdot 3\mathbf{m}) \right]
$$
\n3) Ricevere la tensione finale utilizzando l'invio della corrente finale (LTL) 
$$
\mathbf{E} \left[ \mathbf{V}_r = (\mathbf{I}_s - \mathbf{I}_r \cdot \cosh(\gamma \cdot \mathbf{L})) \cdot \left( \frac{\mathbf{Z}_0}{\sinh(\gamma \cdot \mathbf{L})} \right) \right]
$$
\n
$$
\mathbf{ex} \left[ 8.879998 \mathbf{k} \mathbf{V} = (3865.49 \mathbf{A} - 6.19 \mathbf{A} \cdot \cosh(1.24 \cdot 3\mathbf{m})) \cdot \left( \frac{48.989 \Omega}{\sinh(1.24 \cdot 3\mathbf{m})} \right) \right]
$$

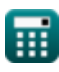

*Long Transmission Line Formulas...* 3/11

**4) Ricezione della corrente finale utilizzando l'invio della tensione finale (LTL)**

$$
\kappa\boxed{\mathrm{I_r}=\frac{\mathrm{V_s}-\left(\mathrm{V_r}\cdot\mathrm{cosh}(\gamma\cdot\mathrm{L})\right)}{\mathrm{Z_0}\cdot\mathrm{sinh}(\gamma\cdot\mathrm{L})}}
$$

**[Apri Calcolatrice](https://www.calculatoratoz.com/it/receiving-end-current-using-sending-end-voltage-(ltl)-calculator/Calc-20842)** 

**[Apri Calcolatrice](https://www.calculatoratoz.com/it/receiving-end-current-using-sending-end-current-(ltl)-calculator/Calc-20839)** 

$$
\boxed{\text{ex}}{6.185663A} = \frac{189.57 \text{kV} - (8.88 \text{kV} \cdot \cosh(1.24 \cdot 3 \text{m}))}{48.989 \Omega \cdot \sinh(1.24 \cdot 3 \text{m})}
$$

#### **5) Ricezione di fine corrente utilizzando invio di fine corrente (LTL)**

 $f$ **x**  $I_r =$  $\rm I_s-\Big(V_r\cdot \frac{\sinh(\gamma \cdot \rm L)}{Z_0}$  $\frac{d(T-1)}{Z_0}$  $\overline{\cosh(\gamma \cdot L)}$ 

$$
\texttt{ex}\texttt{6.189958A} = \frac{3865.49 \text{A} - \left(8.88 \text{kV} \cdot \frac{\sinh(1.24 \cdot 3 \text{m})}{48.989 \Omega}\right)}{\cosh(1.24 \cdot 3 \text{m})}
$$

#### **Impedenza**

#### **6) Ammissione utilizzando la costante di propagazione (LTL)**

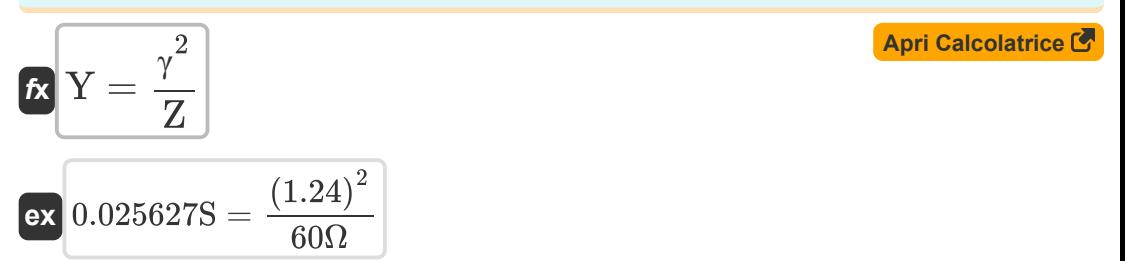

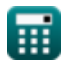

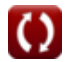

*Long Transmission Line Formulas...* 4/11

**7) Ammissione utilizzando l'impedenza caratteristica (LTL)**

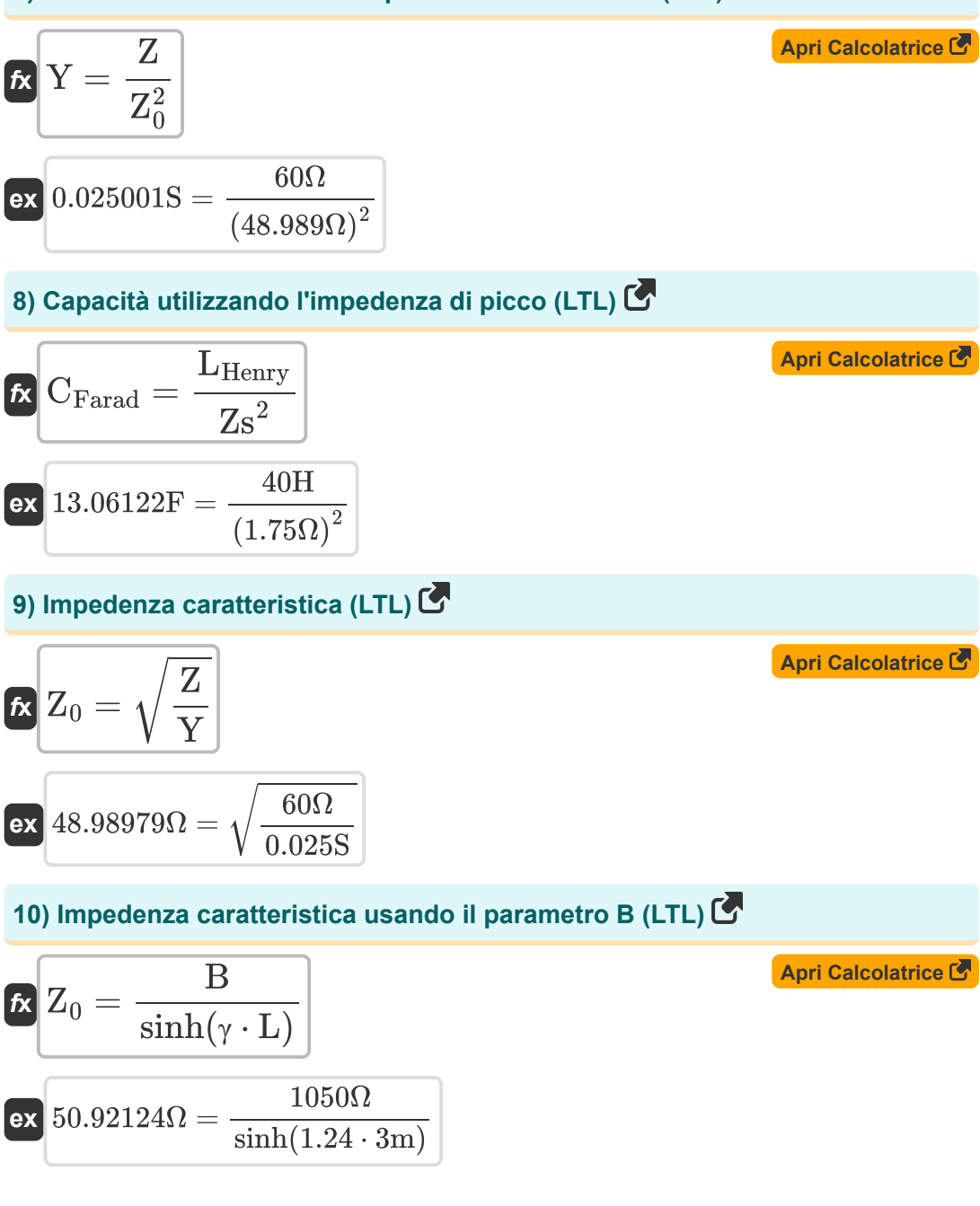

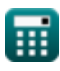

**Long Transmission Line Formulas...** 5/11

## **11) Impedenza caratteristica usando il parametro C (LTL)**

$$
\mathbf{z} \left[ Z_0 = \frac{1}{C} \cdot \sinh(\gamma \cdot L) \right]
$$
\n
$$
\mathbf{z} \left[ Z_0 = \frac{1}{C} \cdot \sinh(\gamma \cdot L) \right]
$$
\n
$$
\mathbf{z} \left[ Z_0 = \frac{1}{0.4215} \cdot \sinh(1.24 \cdot 3m) \right]
$$
\n
$$
\mathbf{z} \left[ Z_0 = \frac{V_r \cdot \sinh(\gamma \cdot L)}{I_s - I_r \cdot \cosh(\gamma \cdot L)} \right]
$$
\n
$$
\mathbf{z} \left[ Z_0 = \frac{V_s \cdot \sinh(\gamma \cdot L)}{I_s - I_r \cdot \cosh(\gamma \cdot L)} \right]
$$
\n
$$
\mathbf{z} \left[ Z_0 = \frac{8.88kV \cdot \sinh(1.24 \cdot 3m)}{3865.49A - 6.19A \cdot \cosh(1.24 \cdot 3m)} \right]
$$
\n
$$
\mathbf{z} \left[ Z_0 = \frac{V_s - V_r \cdot \cosh(\gamma \cdot L)}{\sinh(\gamma \cdot L) \cdot I_r} \right]
$$
\n
$$
\mathbf{z} \left[ Z_0 = \frac{V_s - V_r \cdot \cosh(\gamma \cdot L)}{\sinh(\gamma \cdot L) \cdot I_r} \right]
$$
\n
$$
\mathbf{z} \left[ Z_0 = \frac{189.57kV - 8.88kV \cdot \cosh(1.24 \cdot 3m)}{\sinh(1.24 \cdot 3m) \cdot 6.19A} \right]
$$
\n
$$
\mathbf{z} \left[ Z_0 = \frac{189.57kV - 8.88kV \cdot \cosh(1.24 \cdot 3m)}{\sinh(1.24 \cdot 3m) \cdot 6.19A} \right]
$$
\n
$$
\mathbf{z} \left[ Z_0 = \sqrt{\frac{L_{\text{Henry}}}{C_{\text{Farad}}}} \right]
$$
\n
$$
\mathbf{z} \left[ Z_0 = \sqrt{\frac{40H}{\sqrt{R_{\text{AT}}} \cdot 6.19A} \right]
$$
\n
$$
\mathbf{z} \left[ Z_0 = \sqrt{\frac{40H}{\sqrt{R_{\text{AT}}} \cdot 6.19A} \right]
$$
\n
$$
\
$$

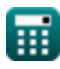

13F

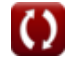

*Long Transmission Line Formulas...* 6/11

**15) Impedenza utilizzando la costante di propagazione (LTL)**

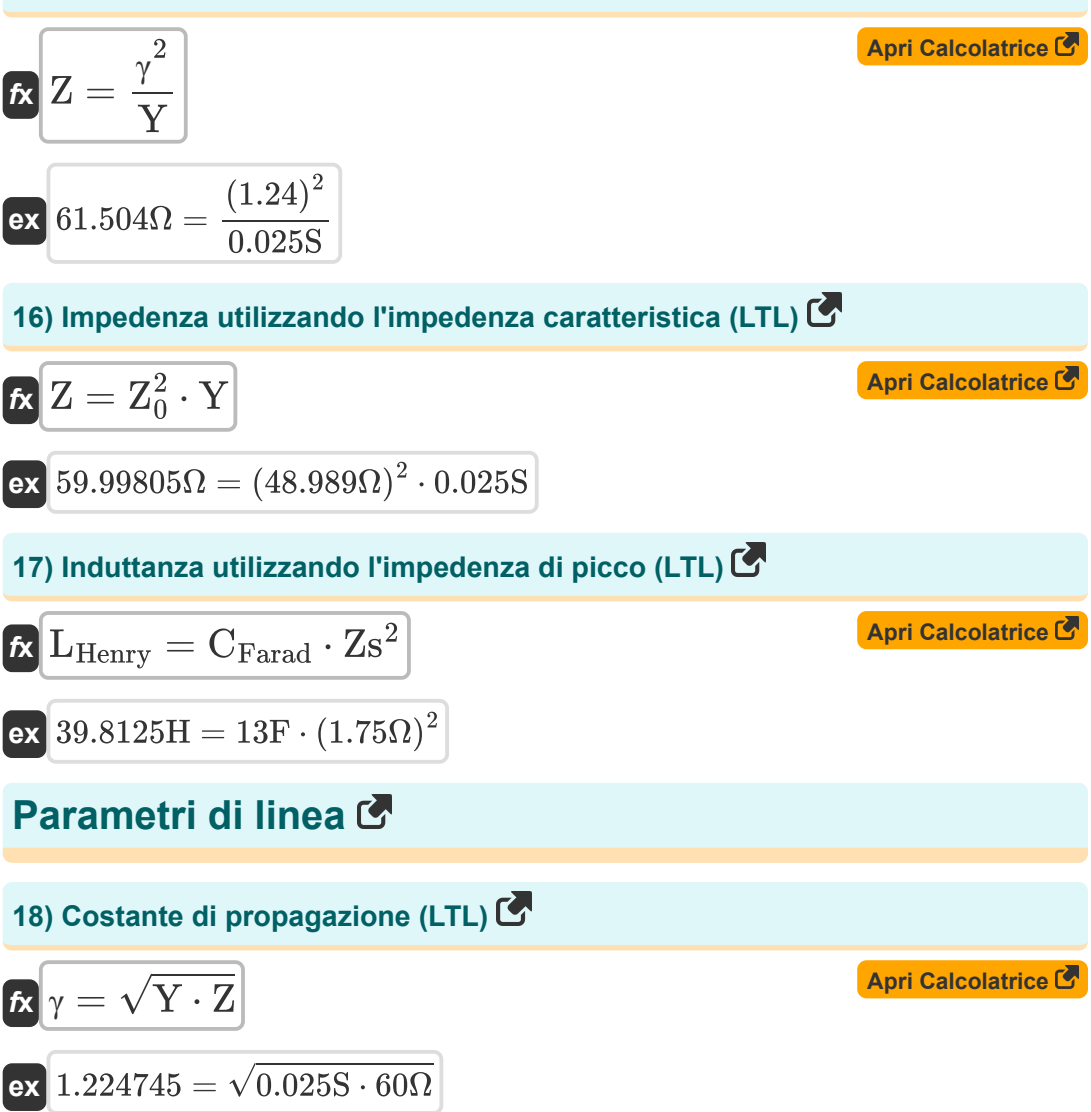

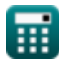

**Long Transmission Line Formulas... 1997 12:20 12:20 12:20 12:20 12:20 12:20 12:20 12:20 12:20 12:20 12:20 12:20 12:20 12:20 12:20 12:20 12:20 12:20 12:20 12:20 12:20 12:20 12:20 12:20 12:20 12:20 12:20 12:20 12:20 12:20** 

### **19) Costante di propagazione utilizzando il parametro B (LTL)**

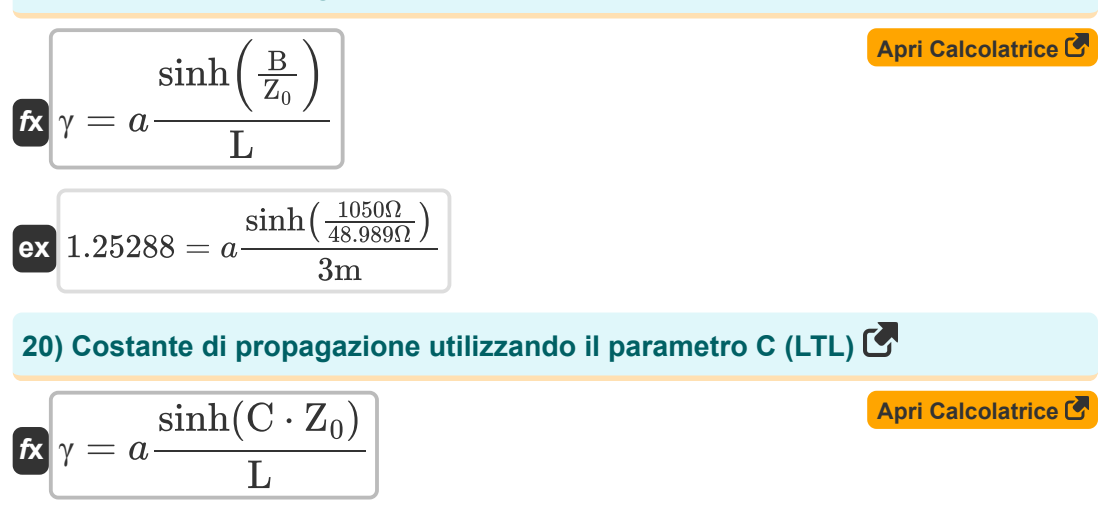

$$
\boxed{\text{ex}} 1.240069 = a \frac{\sinh(0.421\text{S} \cdot 48.989 \Omega)}{3 \text{m}}
$$

#### **21) Costante di propagazione utilizzando il parametro D (LTL)**

$$
\mathbf{f} \times \left[ \gamma = a \frac{\cosh(D)}{L} \right]
$$
\n
$$
\mathbf{f} \times \left[ \gamma = a \frac{\cosh(14.59)}{L} \right]
$$
\n
$$
\mathbf{f} \times \left[ \gamma = a \frac{\cosh(14.59)}{3m} \right]
$$

#### **22) Costante di propagazione utilizzando un parametro (LTL)**

$$
\mathbf{r} = a \frac{\cosh(A)}{L}
$$
  
ex 
$$
1.240899 = a \frac{\cosh(20.7)}{3m}
$$

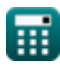

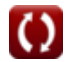

*Long Transmission Line Formulas...* 8/11

#### **23) Lunghezza usando il parametro B (LTL)**

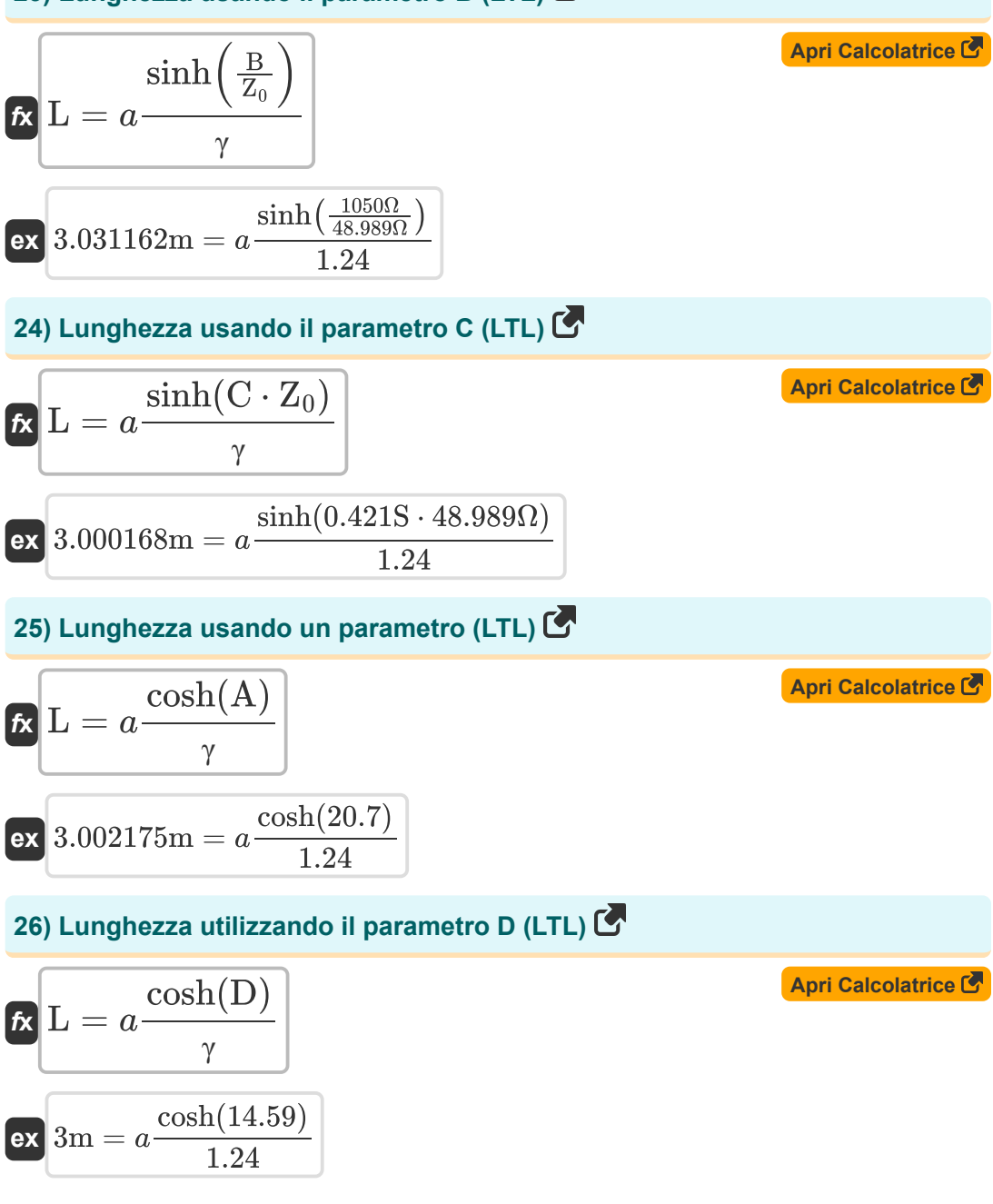

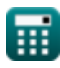

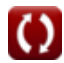

## **Variabili utilizzate**

- **A** Un parametro
- **B** Parametro B *(Ohm)*
- **C** Parametro C *(Siemens)*
- **CFarad** Capacità *(Farad)*
- **D** Parametro D
- **I<sup>r</sup>** Ricezione della corrente finale *(Ampere)*
- **Is** Invio della corrente di fine *(Ampere)*
- **L** Lunghezza *(metro)*
- **LHenry** Induttanza *(Henry)*
- **V<sup>r</sup>** Ricezione della tensione finale *(kilovolt)*
- **V<sup>s</sup>** Invio della tensione finale *(kilovolt)*
- **Y** Ammissione *(Siemens)*
- **Z** Impedenza *(Ohm)*
- **Z<sup>0</sup>** Impedenza caratteristica *(Ohm)*
- **Zs** Impedenza di sovratensione *(Ohm)*
- **γ** Costante di propagazione

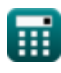

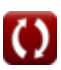

*Long Transmission Line Formulas...* 10/11

## **Costanti, Funzioni, Misure utilizzate**

- Funzione: **acosh**, acosh(Number) *Inverse hyperbolic cosine function*
- Funzione: **asinh**, asinh(Number) *Inverse hyperbolic sine function*
- Funzione: **cosh**, cosh(Number) *Hyperbolic cosine function*
- Funzione: **sinh**, sinh(Number) *Hyperbolic sine function*
- Funzione: **sqrt**, sqrt(Number) *Square root function*
- Misurazione: **Lunghezza** in metro (m) *Lunghezza Conversione unità*
- Misurazione: **Corrente elettrica** in Ampere (A) *Corrente elettrica Conversione unità*
- Misurazione: **Capacità** in Farad (F) *Capacità Conversione unità*
- Misurazione: **Resistenza elettrica** in Ohm (Ω) *Resistenza elettrica Conversione unità*
- Misurazione: **Conduttanza elettrica** in Siemens (S) *Conduttanza elettrica Conversione unità*
- Misurazione: **Induttanza** in Henry (H) *Induttanza Conversione unità*
- Misurazione: **Potenziale elettrico** in kilovolt (kV) *Potenziale elettrico Conversione unità*

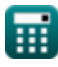

*Long Transmission Line Formulas...* 11/11

## **Controlla altri elenchi di formule**

- **Lunga linea di trasmissione Formule**
- **Linea media Formule**
- **Diagramma del cerchio di potenza Formule**
- **Linea corta Formule**
- **Transitorio Formule**

Sentiti libero di CONDIVIDERE questo documento con i tuoi amici!

#### **PDF Disponibile in**

[English](https://www.calculatoratoz.com/PDF/Nodes/2308/Long-transmission%c2%a0line-Formulas_en.PDF) [Spanish](https://www.calculatoratoz.com/PDF/Nodes/2308/Long-transmission%c2%a0line-Formulas_es.PDF) [French](https://www.calculatoratoz.com/PDF/Nodes/2308/Long-transmission%c2%a0line-Formulas_fr.PDF) [German](https://www.calculatoratoz.com/PDF/Nodes/2308/Long-transmission%c2%a0line-Formulas_de.PDF) [Russian](https://www.calculatoratoz.com/PDF/Nodes/2308/Long-transmission%c2%a0line-Formulas_ru.PDF) [Italian](https://www.calculatoratoz.com/PDF/Nodes/2308/Long-transmission%c2%a0line-Formulas_it.PDF) [Portuguese](https://www.calculatoratoz.com/PDF/Nodes/2308/Long-transmission%c2%a0line-Formulas_pt.PDF) [Polish](https://www.calculatoratoz.com/PDF/Nodes/2308/Long-transmission%c2%a0line-Formulas_pl.PDF) [Dutch](https://www.calculatoratoz.com/PDF/Nodes/2308/Long-transmission%c2%a0line-Formulas_nl.PDF)

*9/12/2023 | 7:27:18 PM UTC [Si prega di lasciare il tuo feedback qui...](https://docs.google.com/forms/d/e/1FAIpQLSf4b4wDgl-KBPJGChMJCxFlqrHvFdmw4Z8WHDP7MoWEdk8QOw/viewform?usp=pp_url&entry.1491156970=Lunga%20linea%20di%20trasmissione%20Formule)*

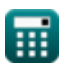